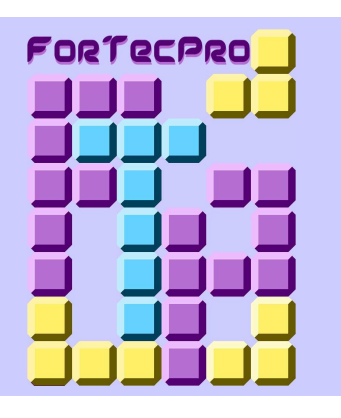

#### *PUBLIC CONCERNÉ :*

Salariés des entreprises du Bâtiment ou personnes souhaitant se former rapidement au métier de Conducteur de travaux.

#### *PRÉREQUIS :*

Pour les personnes ayant une expérience dans le domaine du Bâtiment :

- •Niveau initial requis : Niveau V (Fr) 3 (Eu) ou niveau CAP filière Bâtiment ;
- •Expérience professionnelle dans le Bâtiment de plus de 2 ans ;
- •Tests de positionnement et entretien individuel.

Pour les personnes n'ayant aucune expérience dans le domaine du Bâtiment :

- •Niveau initial requis : Niveau IV (Fr) 4 (Eu) ou niveau scolaire Terminale (toutes filières) ;
- •Tests de positionnement et entretien individuel.

# *CONDUCTEUR DE TRAVAUX EN PEINTURE-AMÉNAGEMENT-FINITION EN 1 AN*

*RNCP 36900*

#### *OBJECTIF GÉNÉRAL :*

Être capable d'organiser et de gérer plusieurs chantiers de travaux de Bâtiment. Établir et contrôler les budgets de chantier. Représenter l'entreprise aux réunions de chantier. Assurer la liaison entre les chantiers et les services administratifs et techniques de l'entreprise.

## *CONTENUS PÉDAGOGIQUES :*

#### **ADMINISTRATIF**

- Les différents acteurs intervenant dans une opération de construction.
- La terminologie administrative du Bâtiment.
- Maîtriser les mécanismes de gestion d'un compte Prorata.
- Les comptes interentreprises.
- La sous-traitance, les principes, les droits et les obligations.
- Les documents contractuels d'un marché de travaux.
- La réception des travaux.
- Les modalités de la retenue de garantie.
- Les garanties légales et les garanties contractuelles.
- L'implication de l'entreprise en cas de désordres après la réception.

## **GESTION DE CHANTIER**

- Rappel du calcul des heures et de la conversion en heures décimales.
- Calculer les temps à passer et les quantités de matériaux à utiliser.
- Déterminer un budget main-d'œuvre et un budget des matériaux.
- Les méthodes d'imputation du matériel sur le chantier.
- Calculer un budget de chantier à partir du prix de vente ou d'un bordereau de prix de revient.
- Déterminer le coefficient prévisionnel de rentabilité d'un chantier.
- Rappel des modes de calcul d'un déboursé prévisionnel de chantier.
- L'importance et les objectifs du contrôle en cours de chantier.
- Les moyens de contrôle et leur mise en place.
- Les méthodes de suivi sur le chantier.
- L'analyse des écarts en quantité et en coût par poste.
- Rechercher des causes possibles de non respect de la prévision :
	- les écarts sur le budget main-d'œuvre ;
	- les écarts sur le budget matériaux ;
- les écarts sur les frais de chantier. ... /... **Code : CTP1A**
- Utiliser les résultats de l'analyse des écarts.
- Le suivi périodique de la rentabilité d'un chantier et sa représentation graphique.
- Le principe de la facturation des travaux par présentation de situations.
- Les décompositions de marché.
- La retenue de garantie et la caution bancaire.
- Les acomptes sur approvisionnements.
- Les avances de démarrage de chantier.
- Les clauses des marchés relatives à la revalorisation.
- La revalorisation des prix pour les marchés publics.
- L'actualisation et la révision avec les index BT.
- Les commandes de travaux, les factures et le règlement des comptes Prorata et interentreprises.
- La présentation du mémoire définitif.
- Le suivi de la facturation du chantier.
- La contestation du décompte définitif et la présentation d'un mémoire de réclamation.

## **SÉCURITÉ ET LÉGISLATION**

- Les accidents du travail dans le secteur du BTP.
- Établir un plan particulier de sécurité et de protection de la santé (PPSPS).
- Le comité d'hygiène, de sécurité et des conditions de travail (CHSCT).
- Les registres de sécurité.
- Les risques professionnels.
- Les équipements de protection individuels de sécurité.
- Les conventions collectives du Bâtiment et le Code du travail.
- Les contrats de travail. La rupture d'un contrat de travail.
- Les documents et la procédure pour l'embauche d'un salarié.

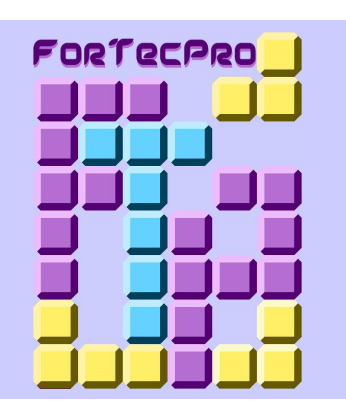

#### *SESSIONS DE FORMATION :*

Les sessions de formation se déroulent de septembre à juin. Il est possible d'intégrer la formation toute l'année selon le niveau d'études et de connaissances du stagiaire (nous contacter).

## *LIEU DE FORMATION :*

FORTECPRO 11, rue Maurice Bouchor, 93100 MONTREUIL

#### *MOYENS D'ACCÈS ET HÉBERGEMENTS :*

Consultez notre site Internet *″fortecpro.com″,* rubrique *″Nous rencontrer″*.

#### *ÉVALUATION DE LA FORMATION :*

Suivi individualisé de chaque stagiaire. Évaluation écrite des acquis à la fin de chaque module de 3 ou 5 jours. Examen en fin de formation.

Un relevé détaillé des notes obtenues sera remis à la fin de chaque trimestre au stagiaire et à l'entreprise.

## *CONDUCTEUR DE TRAVAUX EN PEINTURE-AMÉNAGEMENT-FINITION EN 1 AN*

## *CONTENUS PÉDAGOGIQUES : (suite)*

#### **INFORMATIQUE**

- Connaître le matériel informatique, le système d'exploitation et les logiciels.
- La sauvegarde et la protection des données de l'entreprise contre les virus et les logiciels malveillants.
- Les dangers d'Internet.
- L'utilisation d'un tableur. La création de feuilles de saisie de données et de feuilles de calcul.
- L'utilisation d'un traitement de texte. La création de lettres comportant des champs et des images. Créer et modifier un tableau en format texte.

#### **COMMUNICATION**

- La tenue et le maintien. La représentation et l'image de l'entreprise.
- Les erreurs à ne pas commettre.
- La communication orale.
- Se présenter et présenter l'entreprise.
- Préparer un rendez-vous.
- Les principes de base de la communication écrite et de la correspondance commerciale.
- Construire un rapport ou un compterendu de réunion.
- Sauvegarder les intérêts de l'entreprise dans le cas d'un désordre de chantier.
- Contester ou faire une réclamation.

## **GESTION**

- Introduction à la gestion d'entreprise.
- Définition de la gestion et des outils de gestion.
- Les objectifs de la gestion.
- Comprendre la terminologie comptable.
- Les salaires et les fiches de paie.
- Les conventions collectives du Bâtiment.
- Les stocks et leurs conséquences.
- La collecte et le classement des temps passés et des matériaux utilisés sur les chantiers.
- L'établissement d'un prix de revient à partir des éléments collectés sur les chantiers.
- Définition des postes composant le prix de revient.
- Le coefficient de rentabilité d'un chantier.
- L'impact de la rentabilité d'un chantier sur la rentabilité globale de l'entreprise.
- Calculer le déboursé prévisionnel d'un chantier et déterminer sa rentabilité.
- Calculer et analyser les ratios d'un prix de revient de chantier.

• Analyser la rentabilité d'un chantier.

*Page 2* 

- Rechercher les facteurs influant sur le résultat du chantier.
- Déterminer une stratégie d'amélioration du coefficient de rentabilité.
- La terminologie et le plan comptable.
- La présentation du bilan :
	- les comptes d'actif ;
	- les comptes de passif.
- La présentation du compte de résultat : - les comptes de charges ;
	- les comptes de produits.
- Les soldes intermédiaires de gestion.
- Le fonds de roulement et le besoin en fonds de roulement.
- Le calcul des ratios.

rie de l'entreprise.

- L'analyse de la rentabilité de l'entreprise.
- Les flux financiers et le plan de trésore-
- **ACTION COMMERCIALE**
	- Le marché des travaux de Bâtiment.
	- L'analyse de la clientèle.
- Construire son argumentaire.
- L'importance de l'image de marque.
- Se démarquer de la concurrence.
- La publicité et les autres moyens de communication.

#### **ORGANISATION DE CHANTIER**

- Les demandes d'autorisation.
- Les délais de livraison des matériaux.
- Le passage dans les appartements.
- L'installation du chantier.
- La présentation des échantillons.
- La réception des supports.
- Les relations avec les autres corps d'état du chantier.
- Les défaillances des entreprises du chantier.
- Préparer et participer à une réunion de chantier.
- Contrôler l'avancement des travaux.
- Le planning contractuel.
- Dénoncer les retards des autres corps d'état.
- Les plannings de rattrapage.
- Vérifier la qualité des travaux.
- Prendre les bonnes mesures en cas de problèmes.
- La réception des travaux.
- La levée des réserves.
- Les pénalités de retard.
- Le repli du chantier.

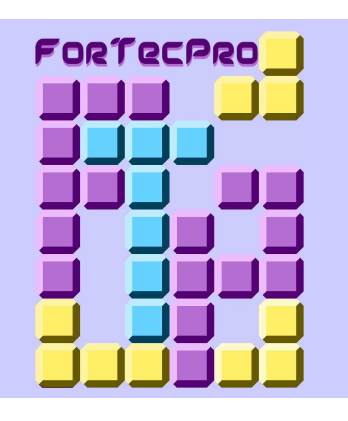

## *MÉTHODES PÉDAGOGIQUES :*

Méthode expositive puis mise en application par méthode active et interrogative. Exposés, études de cas, travaux pratiques et applications.

## *MOYENS PÉDAGOGIQUES :*

Salles de cours équipées des outils pédagogiques traditionnels, matériel audiovisuel et supports de cours.

## *CONSEILS ET INSCRIPTION :*

Pour toute information, obtention d'un devis ou inscription, merci de nous communiquer les données suivantes :

Pour les particuliers :

- nom, prénom et adresse ;
- numéros de téléphone fixe et portable ;
- adresse eMail.

Pour les entreprises :

- nom et adresse de l'entreprise ;
- numéros de téléphone et de télécopieur ;
- nom de la personne à contacter dans l'entreprise ;
- adresse eMail ;
- nom et prénom du ou des stagiaires.

Une réponse vous parviendra dans les meilleurs délais.

## *COÛT DE LA FORMATION :*

Plusieurs possibilités de prise en charge financière. Veuillez nous contacter.

## *CONDUCTEUR DE TRAVAUX EN PEINTURE-AMÉNAGEMENT-FINITION EN 1 AN*

## *CONTENUS PÉDAGOGIQUES : (suite)*

#### **LECTURE DE PLANS**

- Les bases de la représentation graphique dans le Bâtiment.
- Comprendre les symboles et les informations indiqués sur un plan.
- Les échelles, les principes de cotation.
- Se repérer sur un plan.
- La lecture des coupes et élévations.
- Obtenir une vision en trois dimensions à partir des plans et des élévations.
- Lire et interpréter un plan complexe.
- Les croquis à main-levée.
- Élaborer un plan coté à partir d'un relevé sur place et des modifications envisagées.
- Le calepinage et les plans de débit.

## **ORGANISATION**

- Planifier son travail et celui des autres.
- Le classement des tâches par niveau de priorité.
- L'utilisation d'un agenda.
- Gérer ses rendez-vous, ses déplacements et les temps morts.
- Anticiper les besoins et les problèmes.
- Les périodes de surcharge.
- La gestion du stress.
- Défendre les intérêts de l'entreprise.
- Respecter son environnement de travail, ses collègues.

## **MÉTRÉ PEINTURE-FINITION**

- Rappels de mathématiques et de géométrie utilisées en métré.
- Utiliser un mode de métré et un bordereau de prix de revient.
- Principes de base du détail métrique.
- Se vérifier et corriger ses erreurs.
- Le minutage et le chiffrage de pièces et de façades simples à partir d'un croquis coté ou d'un plan.
- L'orthographe des termes techniques et la terminologie du Bâtiment.
- Méthodologie de la prise des mesures et relevé sur place de pièces simples.
- Relever l'état actuel et les travaux à exécuter.
- Le comportement face au client.
- La relance et le suivi des devis.
- Rédiger une proposition commerciale.
- Chiffrer des variantes techniques et des options.
- Établir une offre à partir d'un plan et d'un descriptif TCE.

## **MÉTRÉ SUR INFORMATIQUE**

- Introduction au métré informatisé. • Présentation, paramétrage et prise en
- main du logiciel *"Métrique© "*.

*Page 3* 

- L'édition et la vérification du détail métrique. La mise à prix des articles du détail métrique.
- Établir le métré et éditer un devis.

#### **TECHNOLOGIE PEINTURE**

- Le matériel et les dangers liés à son utilisation.
- Reconnaître les subjectiles neufs et anciens.
- La terminologie des matériaux TCE.
- Les travaux préparatoires et les travaux d'apprêt.
- Les travaux de finition (peintures, papiers peints et revêtements).
- Connaître et proposer aux clients différentes finitions décoratives.
- Les produits spéciaux et les peintures spécifiques.
- Les conditions d'application des DTU.
- L'étude du DTU 59.1 Revêtements de peinture en feuil mince, semi-épais, ou épais et du DTU 59.4 Mise en œuvre des papiers peints et des revêtements muraux.
- Rappel de la définition des termes techniques utilisés dans ces DTU.
- Les garanties légales et contractuelles spécifiques aux travaux sur les subjectiles extérieurs neufs et anciens.
- Présentation du DTU 42.1 Revêtements d'imperméabilité.
- Les conséquences du non respect des DTU et des documents du marché.
- Les désordres sur les travaux intérieurs et extérieurs.
- Les phénomènes courants de décollement et d'humidité.
- Les travaux à risque et le refus d'intervention de l'entreprise.

## **RÉVISIONS ET EXAMEN**

- Préparation écrite et orale pour les épreuves de l'examen de fin de formation.
- Révision générale.
- Examen final.

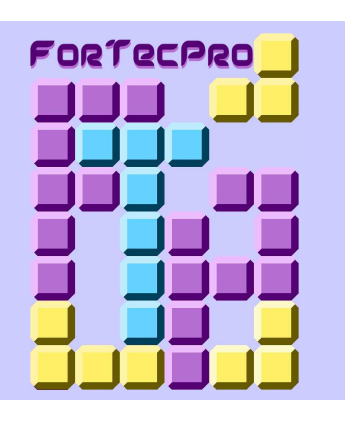

#### *TYPE DE FORMATION :*

Formation modulaire individualisée. Les tests de positionnement, passés lors de la sélection, définissent le parcours individuel de chaque candidat en le dispensant de suivre les modules qu'il maîtrise.

Les périodes de formation se déroulent en alternance avec des périodes de retour en entreprise.

Rythme des séquences de formation : 2 ou 3 modules de 3 à 5 jours consécutifs par période de trois semaines en moyenne.

## *DURÉE :*

Formation en 10 mois d'une durée totale de 896 heures (128 jours).

#### *HORAIRES :*

 De 08h30 à 12h00 et de 13h00 à 16h30.

#### *CONTENUS PÉDAGOGIQUES : (suite)*

#### **REMISE À NIVEAU (module facultatif)**

• Possibilité de remise à niveau personnalisée en mathématiques, en français et en communication, avant ou dès le début de la formation. La nécessité et la durée de remise à niveau seront définies lors du passage des tests de sélection des candidatures.

#### **LA RECHERCHE D'UNE ENTREPRISE (module facultatif)**

• Réservé aux candidats sans entreprise, ce module d'une journée (7 heures), va leur permettre de définir une stratégie et mettre au point une organisation de recherche d'entreprise efficace. Parmi les thèmes abordés : la préparation de l'entretien d'embauche, la prospection par téléphone, la rédaction du curriculum vitæ.

## *SÉLECTION DES CANDIDATURES :*

Test d'entrée en formation sur une demijournée comprenant :

- la présentation du métier ;
- un entretien d'orientation ;
- l'étude des motivations et du projet professionnel ;
- des tests de mathématiques, de français et de connaissances générales ;
- des tests de positionnement.

Pour cette demi-journée de sélection, les candidats devront se munir du matériel suivant : curriculum vitæ, stylos à bille et calculette avec fonction racine carrée.

Passage des tests de sélection toute l'année. Pour vous y inscrire, contacteznous pour convenir d'un rendez-vous.

#### *MATÉRIEL NÉCESSAIRE :*

Les stagiaires devront se munir pour le premier jour de cours du matériel suivant : feuilles de papier, stylos à bille noir, bleu, vert et rouge, crayon à papier, gomme, double-décimètre, calculette avec fonction racine carrée. La liste complète du matériel nécessaire leur sera remise en début de formation.

Les stagiaires devront être équipés d'un ordinateur portable compatible PC avec les logiciels suivants installés :

*Page 4* 

- un tableur *"Microsoft Excel© "* ou *"OpenOffice Calc© "* ;
- un traitement de texte *"Microsoft Word© "* ou *"OpenOffice Writer© "*.

Le logiciel *"Métrique© "* leur sera prêté gratuitement durant toute la durée de la formation, y compris pendant les périodes de retour en entreprise, contre le dépôt d'un chèque de caution. Ce logiciel sera rendu par les stagiaires en fin de formation et le chèque de caution leur sera restitué.

#### *EXAMEN ET DIPLÔME :*

Examen final en fin de formation. Tout au long de la formation, la validation des acquis à la fin de chaque module sera prise en compte dans la moyenne de l'examen final.

Titre homologué de "C*onducteur(trice) de travaux*" de niveau III (Fr) et de niveau 5 (Eu), enregistré au Répertoire National des Certifications Professionnelles, par arrêté du 29 septembre 2022.

Délivrance du titre à partir d'une moyenne générale de 12 sur 20.

Moyennes générales minimales pour l'obtention de mentions :

- 14 sur 20 : "*Mention bien*" ;
- 16 sur 20 : "*Mention très bien*".

Tout module prescrit et non suivi intégralement par le stagiaire, quelle qu'en soit la raison, comptera pour zéro dans la moyenne générale.

En cas d'échec, seuls les modules non validés (note inférieure à 14 sur 20) et l'examen final seront à repasser par le candidat.

"*Microsoft Excel© "* et *"Microsoft Word© "* sont des marques déposées de Microsoft Corporation.

"*OpenOffice Calc© "* et *"OpenOffice Writer©* " sont des marques déposées de Sun Microsystems Inc., téléchargeables gratuitement sur Internet.

"*Métrique©* " est une marque déposée de la société ÉCOgiciel.

#### *CONTACTS :*

Marion ROTA  $\cdot$   $\cdot$   $\cdot$  06.27.96.07.53 eMail : contact@fortecpro.com

> *SITE INTERNET :* www.fortecpro.com